# ZelCore x Raven

□ Miles Manley - Blockchain Expo - Rai, Amsterdam □

ZelLabs Project: Nevermore

### Quick intro: Raven Asset Layer - Why?

Ravens very own Tron Black wrote a great article about why Raven's asset layer and tokens are better then ERC-20s

- ERC-20s (and ERC-223s) require getting dirty and deploying your own smart contract, usually based off of a template. Some coding knowledge is required.
- From this, mistakes can be made, tokens get lost and there is a little bit of a lack of ease of use.
- Raven is standardised and easy to use. Plain and simple, if you want to issue an asset and tokenize: equity shares, stocks, coupons, utility tokens, gold, tickets and more. Raven's asset layer is the way to go about it.
- The full article: <a href="https://medium.com/@tronblack">https://medium.com/@tronblack</a>

#### Current Raven Asset Layer - Custody and Creation

- Currently a Full Node wallet is needed to create a Rayen asset.
- You Download the Raven core QT wallet
- Syncing for several hours and storing the full copy of the blockchain (roughly 8GB of chain data)
- Running a full node requires heavy use of system resources can be clunky (on laptops)
- The UX could and should be a more seamless and universal experience allowing users an intuitive way to utilise the Raven asset layer.

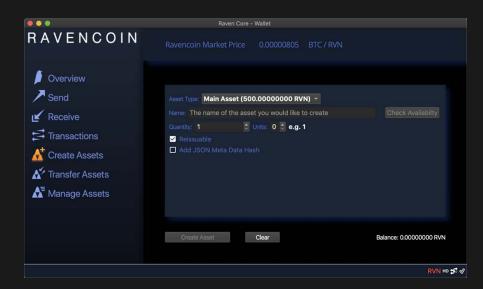

#### ZelCore x Raven - zel.network/project/zelcore

- Support for all of Raven's 19,628+ assets and counting.
- Assets can easily and securely be stored on the ZelCore wallet for Desktop, iOS and Android platforms
- ZelCore uses lite addresses accessible from anywhere with
- No centralized account system, keys stay on your device using a hierarchical deterministic scheme for key pair generation.
- ZelCore allows you to access your account from any device once your account is registered locally.

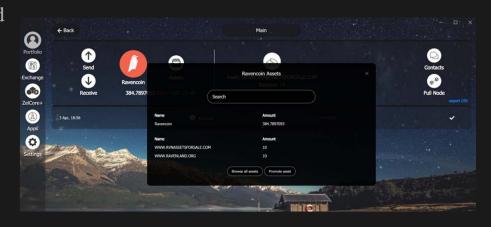

#### ZelCore x Raven - Asset layer on Mobile & Desktop

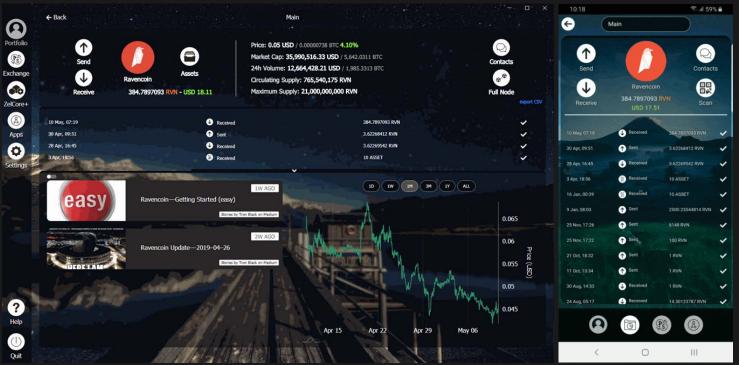

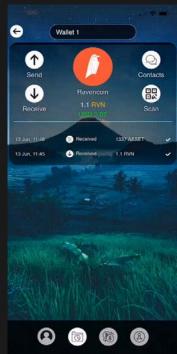

#### ZelCore x Raven - Future - Asset Custody and Creation

Very soon in ZelCore you will be able to create Raven assets from within ZelCore using your lite address. This means you will be able to create, issue, store and transact assets from any smartphone or desktop utilising ZelCore.

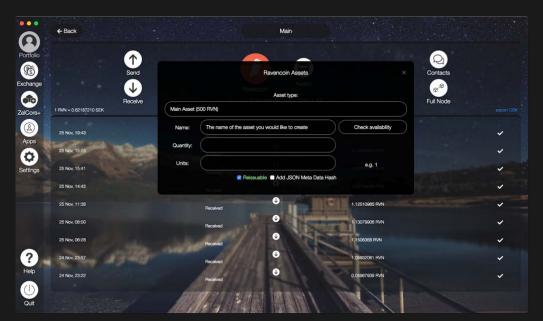

Simple? Right?

# Ravencoin Asset Layer Features

- Store over 19,000 RVN assets directly in ZelCore, linked to your Raven lite wallet address
- Easily view all your RVN assets and amounts
- For a fee, RVN asset creators can integrate their asset directly into ZelCore's main Portfolio screen
- RVN asset creators can also pay to have their asset as a "Featured" asset to all ZelCore users
- In a future release, ZelCore users will be able to create RVN assets using a lite wallet address (no full node sync)

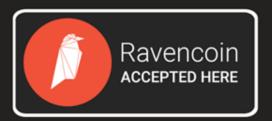

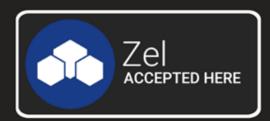

All advanced features payable in \$RVN or \$ZEL

## Closing note - zel.network

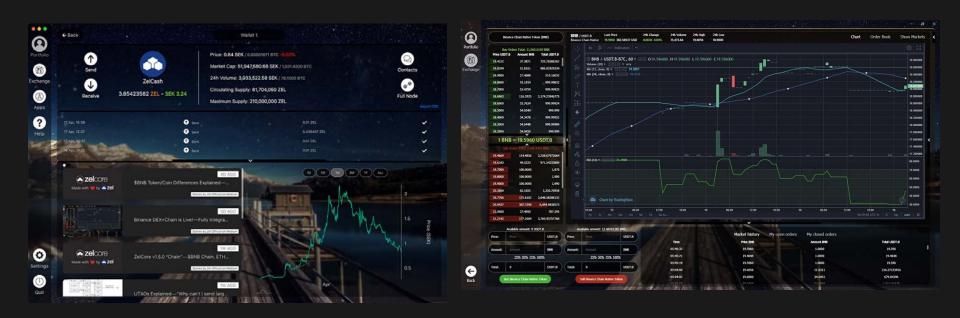

# Thank you for your time

See you around the RAI or on discord.io/zel